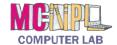

## **Handout 1: The Ribbon**

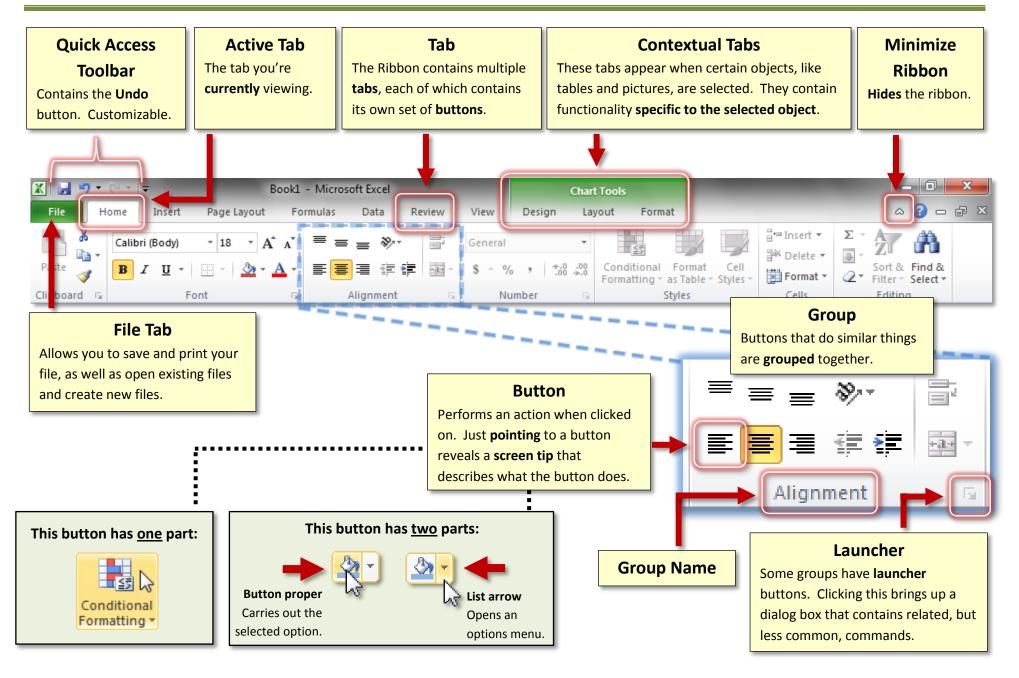